**RainLexer Crack** 

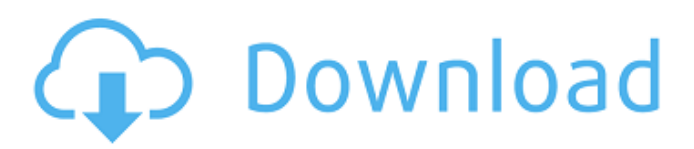

# **RainLexer Crack Incl Product Key [32|64bit] (2022)**

 $=$  RainLexer Crack supports any INI skin file for Rainmeter (.rsm,.rmsk,.rmskx,.rmt), an INI file extension that is commonly used to edit the configuration settings of a Rainmeter setup. It includes an optional auto complete feature that is able to complete the name of variables, comments, sections and options within a specific section as you type it. It even includes a function to "Refresh Skin" the entire Skin file, so you can quickly change options by simply using the menu option and select from different options. ===================== Official RainLexer Crack Page:

============ RainLexer Features: ===================== 0. Supports Any INI Skin File (.rsm,.rmsk,.rmskx,.rmt) 1. Auto Complete Name of Sections and Variables 2. Refresh Skin File 3. Upload Plugin to Your Site 4. Watch Main Plugin's Status ==================================== RainLexer Changelog:

===================== 1.02 - 2018-12-14 ==================================== 1.01 - 2018-01-03 - Added an optional function to the auto-complete feature so that it is possible to ignore variable, section and section options - Refresh Skin on completed instances - Fixed an issue where RainLexer was not loaded in certain cases

==================================== 1.00 - 2017-12-21 ==================================== 1.01 - 2017-12-21 - Introduced a revised extension - Added new function to reload the skin from its current position in the INI file - Changed the "Refresh Skin" option to be enabled on a "per-instance" basis - Fixed an issue where it was not possible to open the "Settings" window if Notepad++ was already open ==================================== 1.00 - 2017-12-14 ==================================== 1.03 - 2017-12-14 - Fixed an issue where parsing INI files could cause the

plugin to exit unexpectedly - Added support for loading a specified file path when the plugin is launched 1.02 - 2017-12-14 - Cleaned up the plugin file structure and changed its name from RainLexer to RainLexer - Refused to work with Notepad++ versions older than 6.4 - Fixed an issue where

## **RainLexer Crack + Patch With Serial Key**

RainLexer is a plugin designed to highlight syntax for the Rainmeter INI skin file. This plugin can be used for two purposes: - To read/get data from a INI file - To change the color of syntax in the INI file RainLexer Highlights: - User variables - Comments - Sections - Default values - Variables - Value - Bangs - Invalid values - Options Finally, this plugin also includes an optional automatic completion feature that can be turned on or off depending on your needs. You can also use the plugin to preview the color assigned to a syntax item or to create a new color set if you would like to customize your own INI skin for Rainmeter. Also, you can use the plugin in any occasion you want to highlight syntax for Rainmeter INI files. You can use the plugin for many different tasks such as: - Helping you get data from INI files (this is the most common use for this plugin) - Refreshing the Rainmeter INI file you're currently editing in real-time - Customizing syntax colors in a new or existing Rainmeter INI skin - Preview the color assigned to a syntax item or create a new color set Rainlexer Detail: Rainlexer is a dynamic plugin that was designed to help users highlight syntax for Rainmeter INI files. The plugin also includes an optional automatic completion feature that can be turned on or off depending on your needs. This plugin also enables you to refresh the Rainmeter skin file you're currently editing in real-time. You just need to open a supported skin INI file in Notepad++, navigate to the "Plugins" menu, "Rainlexer" submenu and select the "Refresh Skin" option. The file should be immediatelly updated if it's active in Rainmeter. You can also choose to customize certain colors while editing the INI skin file by navigating to the "Settings" menu and selecting the "Style Configurator" option. You can change colors for user variables, comments, sections, defaults, variables, values, bangs, invalid values and options, depending on your preferences. If you're interested in learning more about RainLexer or how it works, please read its documentation. In addition to the list of features, Rainlexer also comes with some tools. Here are a few of them: - RainLexer Control Panel - Online help 09e8f5149f

## **RainLexer Free Download X64**

RainLexer includes two sections: a Syntax Highlighter and a Previewer. The Syntax Highlighter includes the highlighting for lines containing user variables, variables, options, comments and defaults; the previewer section lists the current line in the INI file. The Syntax Highlighter RainLexer enables you to highlight syntax for user variables, variables, options, comments and defaults directly in the host application. User variables: Variables containing the entire name of the variable appear in a bold font. Variables: User variables containing only the name of the variable. Options: Options are bold and the option values are in parentheses. Comments: Comments containing single or multiline text are displayed in a grey box. Defaults: The value inside a default item appears in a green box, if the item has one. Variables list: The current line appears in a highlighted box. The Previewer RainLexer enables you to preview the entire file with one click. Next, we will discuss how to install the plugin on your Windows computer 1. Install the plugin on your Windows PC: The plugin is a ZIP file that includes the user interface DLL file and the INI file in a single file. Please extract the archive on your computer. 2. Install the plugin from the "Plugins" menu in Notepad++: In the given example, the plugin is installed in the Notepad++ program folder. You need to enable the plugin in the Settings submenu in the "Plugins" menu (see below). If you don't see the plugin's "RainLexer" entry in the menu, then click the "Enable Plugin" button to enable it. If you're not familiar with Notepad++ and the "Settings" submenu, I will briefly explain it. 3. Select the "Plugins" option at the top menu bar, then choose "RainLexer", and click the "Refresh Skin" option. (This is the same option you used to enable the plugin on the Windows computer, by the way.) 4. In the given example, the syntax highlighted INI file should look something like this now: Refresh the skin whenever you exit Notepad++: At this point, the syntax highlighting is enabled in your host application, but we need to refresh the skin file to make it active in Rain

## **What's New In RainLexer?**

= RainLexer can be divided into two main sections: INI file handling and syntax highlighting. The INI file handling includes things such as: - Directory viewer. - Ability to open and create a specific directory (mounted or unmouted) in your computer. - The ability to navigate and cycle through the INI files of a folder you choose. - Menu with "Refresh Skin" option. - Menu with "Auto-completion" options. The syntax highlighting includes things such as: - Highlighted the usage of all supported INI keywords and control words. - Highlighted the usage of all supported INI skin sections. - Highlighted the usage of all supported INI skin special sections. - Highlighted the usage of all INI skin user variables. - Highlighted the usage of all supported INI skin variables. - Highlighted the usage of all supported INI skin values. - Highlighted the usage of all supported INI skin defaults. - Highlighted the usage of all supported INI skin comments. - Highlighted the usage of all supported INI skin bangs. - Highlighted the usage of all supported INI skin comments with the possibility to change the color of the comment. - Highlighted the usage of all supported INI skin options. - Highlighted the usage of all supported INI skin sections in the skin editor. - Highlighted the usage of all supported INI skin sections in the skin editor. The highlighter color can be customized by the user with the style configurator. RainLexer is developed by Katerasoft (@katerasoft). If you find the extension useful, please support the development and donate, I will appreciate it very much ;) RainLexer Description: ============================================== RainLexer can be divided into two main sections: INI file handling and syntax highlighting. The INI file handling includes things such as: - Directory viewer. - Ability to open and create a specific directory (mounted or unmouted) in your computer. - The ability to navigate and cycle through the INI files of a folder you choose. - Menu with "Refresh Skin" option. - Menu with "Auto-completion" options. The syntax highlighting includes things such as: - Highlighted the usage of all supported INI

# **System Requirements For RainLexer:**

Intel Pentium III or better processor 2.2 GB RAM 3 GB Disk Space VGA Monitor 1280 x 1024 resolution or higher with 16 bit color depth CD-ROM Drive For sound: Sound Blaster compatible sound card with at least 16 bits per sample For sound: CD-ROM For sound: System Disk - This is a critical part of the product and must always be installed Supported DirectX Version 9.0 Other Requirements: Display driver set to 1024

Related links:

<https://lots-a-stuff.com/rapidcomposer-1-21-9-with-keygen-free-april-2022/>

<http://futureoftheforce.com/2022/06/08/ant-movie-catalog-crack-license-key-full-free-pc-windows/> <https://qflash.es/?p=13924>

<https://alacredergoki.wixsite.com/smerinmolep/post/subscribe-designer-for-illustrator-crack-activator>

<https://drogueriaconfia.com/ultra-dvd-audio-ripper-pc-windows-april-2022/>

[https://poetbook.com/upload/files/2022/06/XeAWJYu76uRGXBOwppAe\\_08\\_548a57a18529aef9044abaa1c458fc1a\\_file.pdf](https://poetbook.com/upload/files/2022/06/XeAWJYu76uRGXBOwppAe_08_548a57a18529aef9044abaa1c458fc1a_file.pdf) <https://hotelheckkaten.de/2022/06/08/spelling-for-grade-2-list-13-crack-free-final-2022/>

[https://plumive.com/upload/files/2022/06/QcFvyFjGD8srnhX6yXjX\\_08\\_548a57a18529aef9044abaa1c458fc1a\\_file.pdf](https://plumive.com/upload/files/2022/06/QcFvyFjGD8srnhX6yXjX_08_548a57a18529aef9044abaa1c458fc1a_file.pdf) [http://www.flexcompany.com.br/flexbook/upload/files/2022/06/GKpbrWjOynFuipVLi2m2\\_08\\_1785c408223191a93571b5227](http://www.flexcompany.com.br/flexbook/upload/files/2022/06/GKpbrWjOynFuipVLi2m2_08_1785c408223191a93571b5227f5cb530_file.pdf) [f5cb530\\_file.pdf](http://www.flexcompany.com.br/flexbook/upload/files/2022/06/GKpbrWjOynFuipVLi2m2_08_1785c408223191a93571b5227f5cb530_file.pdf)

<https://liquidonetransfer.com.mx/?p=5086>

[https://www.didochat.com/upload/files/2022/06/KIx8qVMRUyjMzENU65PV\\_08\\_701eee67555f4f773914ada50116b866\\_file.](https://www.didochat.com/upload/files/2022/06/KIx8qVMRUyjMzENU65PV_08_701eee67555f4f773914ada50116b866_file.pdf) [pdf](https://www.didochat.com/upload/files/2022/06/KIx8qVMRUyjMzENU65PV_08_701eee67555f4f773914ada50116b866_file.pdf)

[https://social.deospace.com/upload/files/2022/06/rcPYqQxzTxwO2Z3kujwt\\_08\\_1785c408223191a93571b5227f5cb530\\_file.p](https://social.deospace.com/upload/files/2022/06/rcPYqQxzTxwO2Z3kujwt_08_1785c408223191a93571b5227f5cb530_file.pdf) [df](https://social.deospace.com/upload/files/2022/06/rcPYqQxzTxwO2Z3kujwt_08_1785c408223191a93571b5227f5cb530_file.pdf)

[https://gotblockz.com/upload/files/2022/06/e7HBsf4baqAfXFm6EBjq\\_08\\_1785c408223191a93571b5227f5cb530\\_file.pdf](https://gotblockz.com/upload/files/2022/06/e7HBsf4baqAfXFm6EBjq_08_1785c408223191a93571b5227f5cb530_file.pdf) [https://ex0-sys.app/upload/files/2022/06/jjbLIYU9krdOG5m1euNx\\_08\\_1785c408223191a93571b5227f5cb530\\_file.pdf](https://ex0-sys.app/upload/files/2022/06/jjbLIYU9krdOG5m1euNx_08_1785c408223191a93571b5227f5cb530_file.pdf) <https://www.mycatchyphrases.com/r-color-code-crack-free-x64/>

<https://nuvocasa.com/standard-chess-icons-download-x64/>

[https://goodshape.s3.amazonaws.com/upload/files/2022/06/ZHjCtb8AkFBBttp2aEVu\\_08\\_701eee67555f4f773914ada50116b8](https://goodshape.s3.amazonaws.com/upload/files/2022/06/ZHjCtb8AkFBBttp2aEVu_08_701eee67555f4f773914ada50116b866_file.pdf) [66\\_file.pdf](https://goodshape.s3.amazonaws.com/upload/files/2022/06/ZHjCtb8AkFBBttp2aEVu_08_701eee67555f4f773914ada50116b866_file.pdf)

https://noshamewithself.com/upload/files/2022/06/7N3ONotgXNnrBB17MLWi\_08\_701eee67555f4f773914ada50116b866\_fil [e.pdf](https://noshamewithself.com/upload/files/2022/06/7N3QNotgXNnrBB17MLWi_08_701eee67555f4f773914ada50116b866_file.pdf)

<https://www.blackheadpopping.com/daily-manna-crack-lifetime-activation-code-free/>

[https://midiario.com.mx/upload/files/2022/06/PD35dT7HvBfPJh5ExT3N\\_08\\_1785c408223191a93571b5227f5cb530\\_file.pdf](https://midiario.com.mx/upload/files/2022/06/PD35dT7HvBfPJh5ExT3N_08_1785c408223191a93571b5227f5cb530_file.pdf)